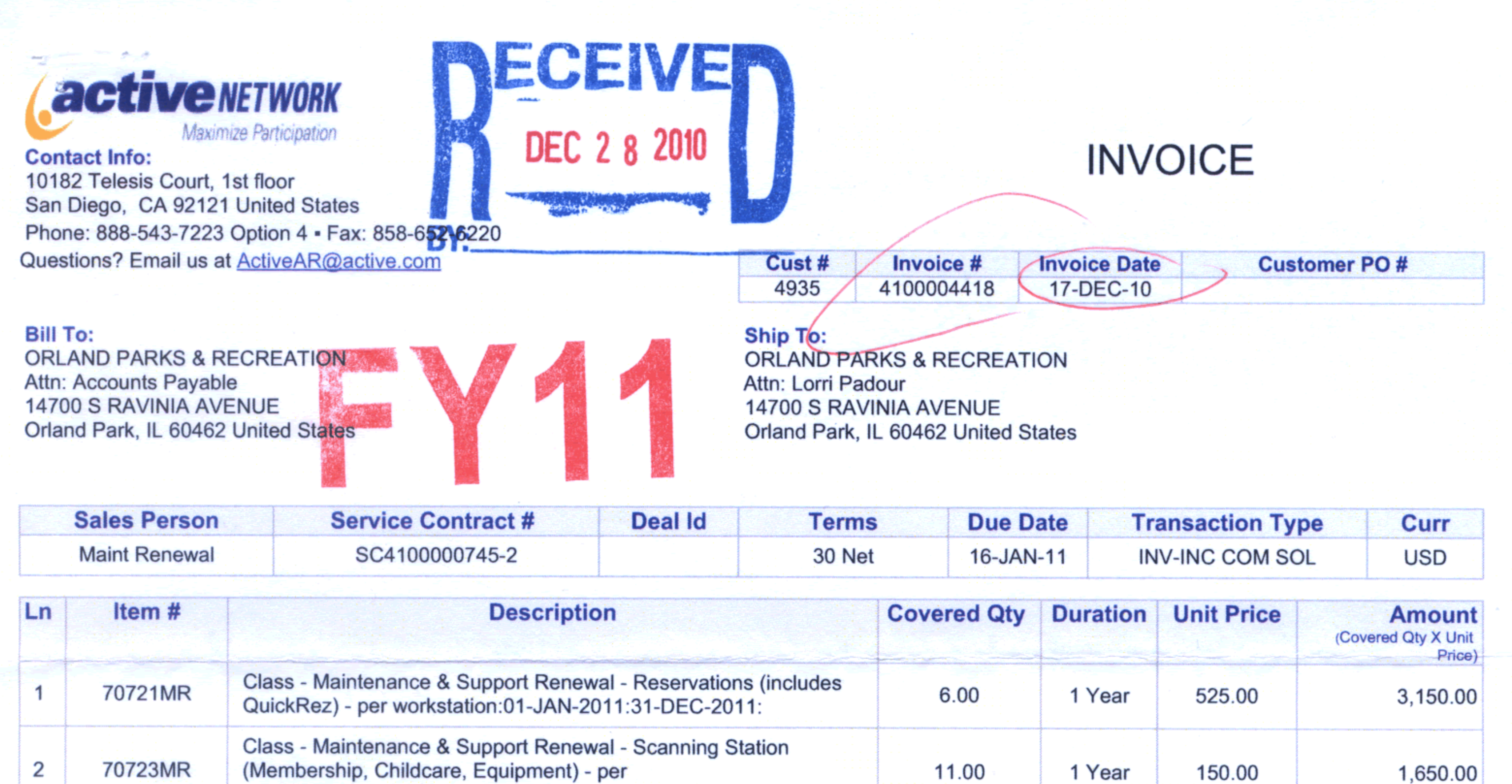

workstation:01-JAN-2011:31-DEC-2011: Class - Maintenance & Support Renewal - Memberships - per  $\Omega$ **7070014D**  $10.00$  $\overline{A}$ **COF** 

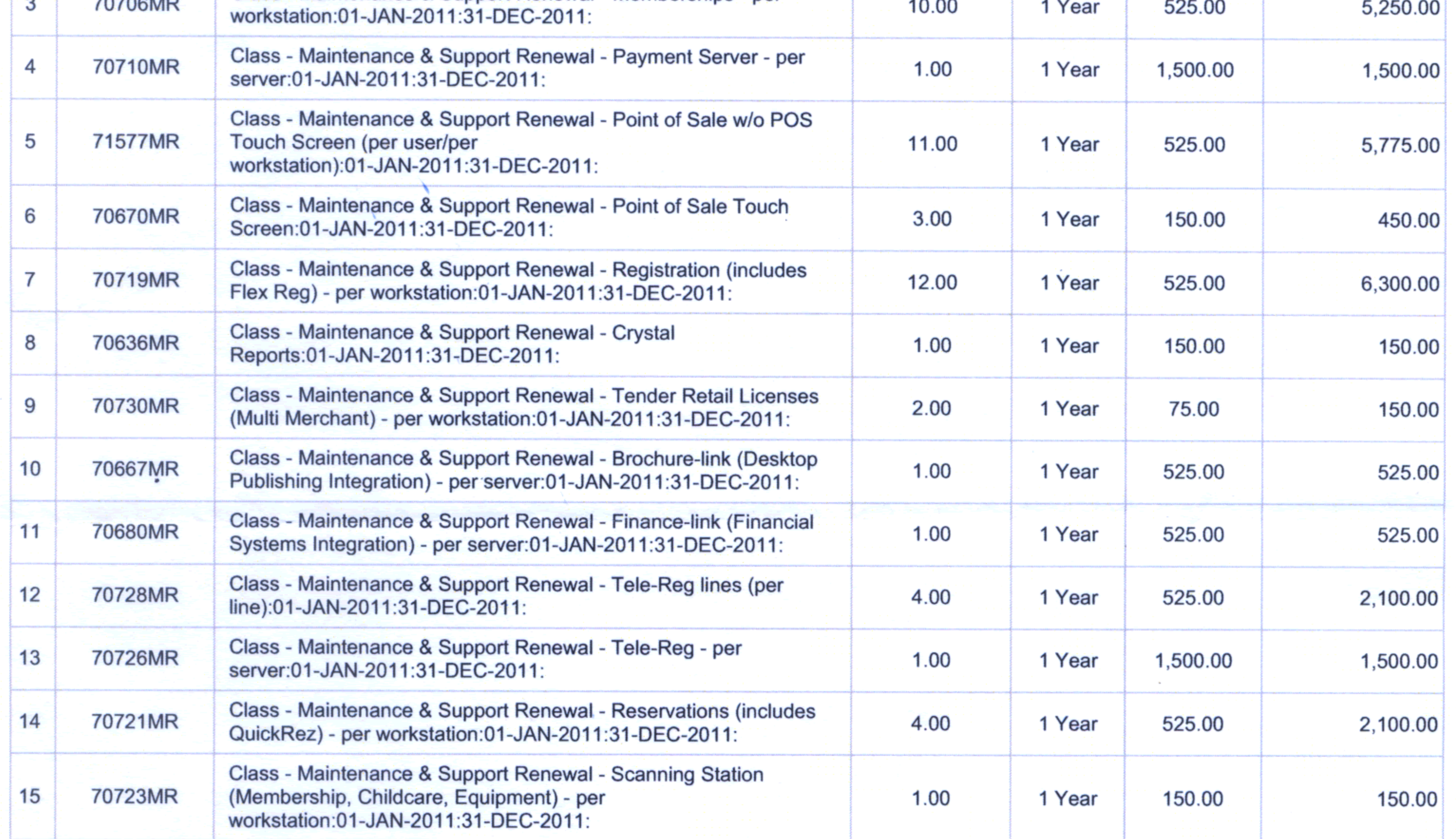

Please Remit Check Payment to our Lockbox: **The Active Network** Lockbox 9634 Los Angeles, CA 90084-9634

Please Remit Wire/ACH Instructions to: Beneficiary's Bank: Wells Fargo Bank, N.A. Beneficiary's Bank SWIFT BIC: WFBIUS6WFFX Beneficiary's Account Number: 4121826887 **Beneficiary's Routing Number: 121000248 Beneficiary's Name: The Active Network** Beneficiary's Address: 10182 Telesis Court, San Diego, CA

Sub-total: 31,275.00  $-4,691.25$ Discount:

PLEASE BE SURE TO INCLUDE ACTIVE'S INVOICE NUMBER ON YOUR REMITTANCE

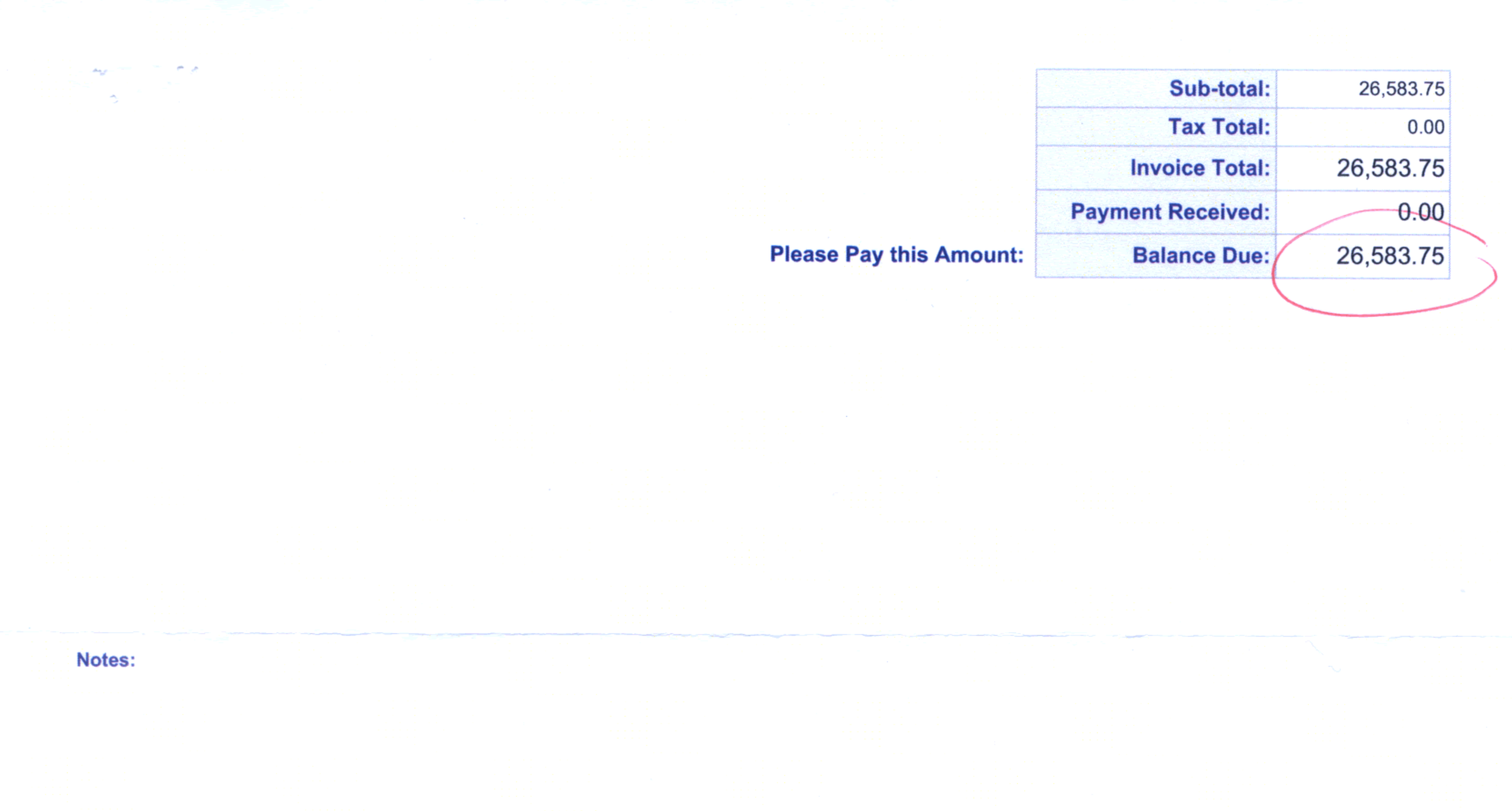

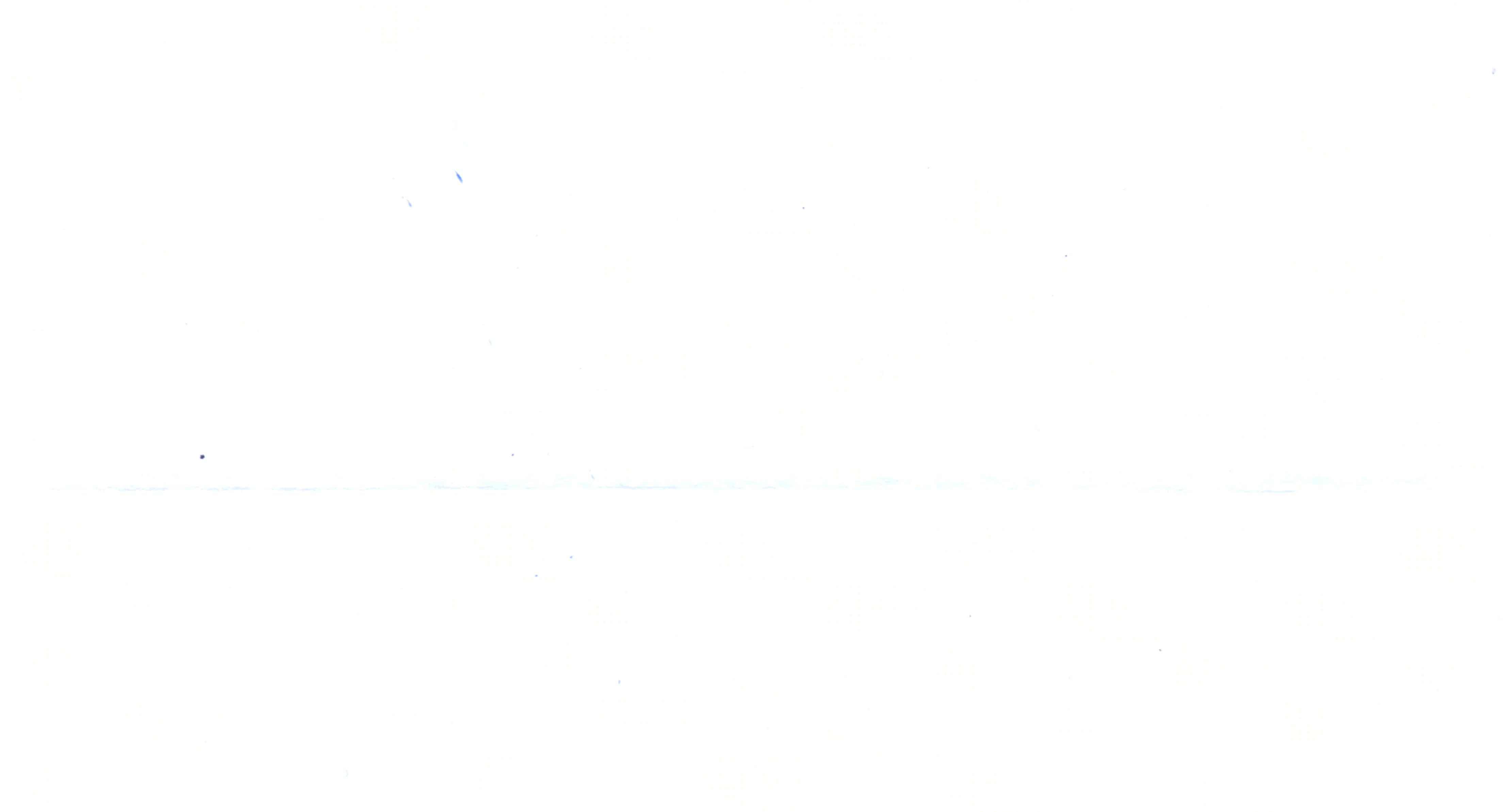

Please Remit Check Payment to our Lockbox: **The Active Network** 

Lockbox 9634 Los Angeles, CA 90084-9634

Please Remit Wire/ACH Instructions to: Beneficiary's Bank: Wells Fargo Bank, N.A. Beneficiary's Bank SWIFT BIC: WFBIUS6WFFX

Beneficiary's Account Number: 4121826887 **Beneficiary's Routing Number: 121000248 Beneficiary's Name: The Active Network** Beneficiary's Address: 10182 Telesis Court, San Diego, CA

PLEASE BE SURE TO INCLUDE ACTIVE'S INVOICE NUMBER ON YOUR REMITTANCE